#### ZESZYTY NAUKOWE POLITECHNIKI ŚLĄSKIEJ

Seria: AUTOMATYKA z. 107

Nr kol. 1149

1992

Marian BŁACHUTA Andrzej POLANSKI Konrad WOJCIECHOWSKI

SYMULACJA STEROWANIA PRZESTRZENNYM RUCHEM SAMOLOTU NA PODSTAWIE INFORMACJI WIZYJNEJ

> Streszczenie. W artukule przedstawiono metod oraz wyniki symulacji sterowania przestrzennym ruchem samolotu na podstawie informacji wizyjnej. System symulacji składa się z dwu modułów: modułu symulacji obiektu wraz z układem sterowania oraz modułu symulacji toru wizyjnego.

SIMULATION OF VISUAL INFORANTION BASED CONTROL OF 3D AIRCRAFT MOTION

> Summary. A method and results of simulation of visual information based control of aircraft motion is presented. Simulation system consits of two units: a plant and a controller simulation unit and a visual feedback channel simulation unit. The display feature enbles graphical presentation of the simulation results.

ИММИТАЦИОННОЕ МОДЕЛИРОВАНИЕ УПРАВЛЕНИЯ ПРОСТРАНСТВЕННЫМ ДВИЖЕНИЕМ САМОЛЕТА НА ОСНОВЕ ЗРИТЕЛЬНОЙ ИНФОРМАЦИИ

Резюме. В статье представлен метод и результаты иммитационного моделирования управления пространственным движением самолете на основе зрительной инжормации. Система иммитационного моделирования состоит из двух модулей: модуля иммитационного моделирования объекта вместе с системои управления и модуля иммитационного моделирования зрительного тракта. Внешняя система управления имеет структуру типа "опен люп-жидбшк".

Praca finansowana z progrmau CPBP 02.13 oraz dodatkowo z grantu BK 301.

#### 1. WPROWADZENIE

Zamieszczone wyniki ilustrują wybrany wariant sterowania obiektem dynamicznym z wykorzystaniem informacji wizyjnej. Odpowiednio do koncepcji ogólnej, symulowane są zarówno sterowany obiekt, jak i obraz świata zewnętrznego.

Struktura nadrzędnego układu sterowania jest typu open loop feedback. W ustalonej chwili czasu na podstawie informacji wizyjnej określane są parametry ruchu zapewniające "przeprowadzenie" aktualnego widoku "lotniska" w widok pożądany. Wyznaczone parametry ruchu stanowią podstawę do określenia trajektorii zadanej (patrz rys.12, rys.19). Dla uproszczenia założono klasę trajektorii składanych z łuków i odcinków z warunkami gładkości w punktach połączeń.

Wyznaczona trajektoria zadana realizowana jest przez stabilizację kątów 6, 0 (kąt pochylenia, kąt przechylenia) i nadążania kąta *i/i(* t) odpowiednio dla poszczególnych fragmentów trajektorii zadanej i odpowiadających im statycznych punktów pracy.

W czasie realizacji symulacji generowana jest duża liczba danych, których przetwarzanie i analiza bieżąca nie są możliwe. Przykładowo sam opis obiektu wymaga 12 zmiennych wektora stanu i dwu zmiennych pomocniczych. Z powyższych względów wyniki symulacji są zapamiętywane, a po zakończeniu procesu symulacji mogą być odtworzone w dowolnych zestawieniach.

#### 3. SYMULACJA TORU WIZYJNEGO U SYSTEMIE STEROWANIA SAMOLOTEM

W skład systemu sterowania samolotem wchodzi moduł wyliczania parametrów ruchu na podstawie pola przemieszczeń. Informacją wejściową dla niego są obrazy przesyłane przez kamerę umieszczoną na poruszającym się samolocie.

#### Symulacja sterowania przestrzennym. 195

Aby umożliwić testowanie tego modułu opracowano program symulujący tor wizyjny w systemie sterowania samolotem. Program ten jest jednym z modułów opisanego dalej systemu programów "LOT".

W punkcie tym zostaną dokładnie opisane struktura i elementy symulowanego toru wizji.

Kamera. Z umieszczoną na poruszającym się obiekcie kamerą związany Jest układ współrzędnych. Zakłada się, źe pokrywa się on z opisanym w [12] układem ąuasi-eulerowskim. Przy tym Jego oś 0x Jest osią soczewki kamery, jego środek jest ogniskiem kamery.

Scena. Scena, której obrazy są przekazywane przez kamerę w kolejnych chwilach czasu, składa się z dwóch elementów: płaszczyzny z "zaznaczoną" siatką współrzędnych, która nazywana będzie "światem" oraz prostokąta który będzie nazywany "lotniskiem". Oba elementy sceny mogą się względem siebie przemieszczać . Dlatego z każdym związany jest osobny układ współrzędnych.

Świat. Zakłada się, że ze światem związany jest układ współrzędnych, którego osie 0x i Oy są osiami płaszczyzny świata, a oś Oz jest prostopadła do płaszczyzny świata. Ponadto w płaszczyźnie świata wyróżniona jest siatka współrzędnych o długości 1000 m. Jest to zilustrowane na rys 1. Oś Oz jest skierowana "do dołu", co zaznaczono na rys 1 kreśląc na przecięciu osi Ox i Oy "spodek strzałki" Oz.

Lotnisko. Lotnisko jest reprezentowane przez prostokąt o wymiarach 800 m (szerokość) na 1250 m (długość). Dodatkowo widoczny jest "pas startowy" oraz dwa pionowe "sygnalizatory" - tak jak to przedstawiono na rys. 2a, 2b, na którym wykreślono dwa rzuty lotniska. Z lotniskiem jest związany układ współrzędnych - którego umiejscowienie względem "płyty" samego lotniska przedstawiono na rys 3 a i b. Osie prostopadłe do płaszczyzny rysunku, zaznaczano, podobnie jak na rys 1 - kreśląc "spodki" ich strzałek.

Transformacja perspektywiczna. Działanie kamery można opisać modelem transformacji perspektywicznej. Obrazy punktów przestrzeni są ich rzutami środkowymi na płaszczyznę obrazu.

Obraz przekazywany przez kamerę zależy od wzajemnego położenia trzech układów współrzędnych: 1-kamery, 2-świata, 3-lotniska. Możliwa Jest zarówno sytuacja, gdy oba elementy sceny są widoczne,jak też - gdy żaden z nich nie Jest widoczny na obrazie przesłanym przez kamerę. Na rys. 4-7 przedstawiono przykładowe obrazy, dla różnych wzajemnych położeń trzech układów współrzędnych.

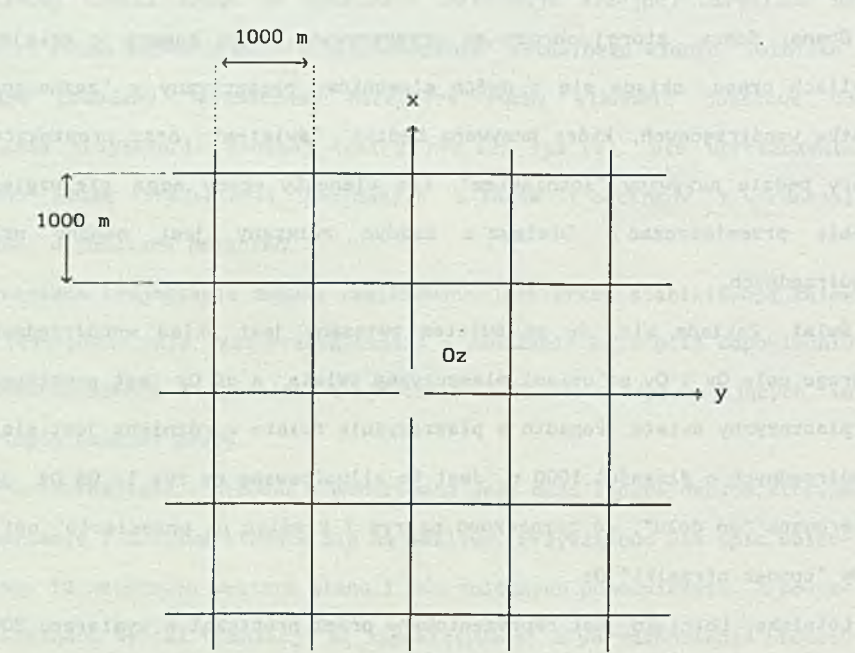

Rys 1. Układ współrzędnych świata. Fig. 1. The world coordinate system

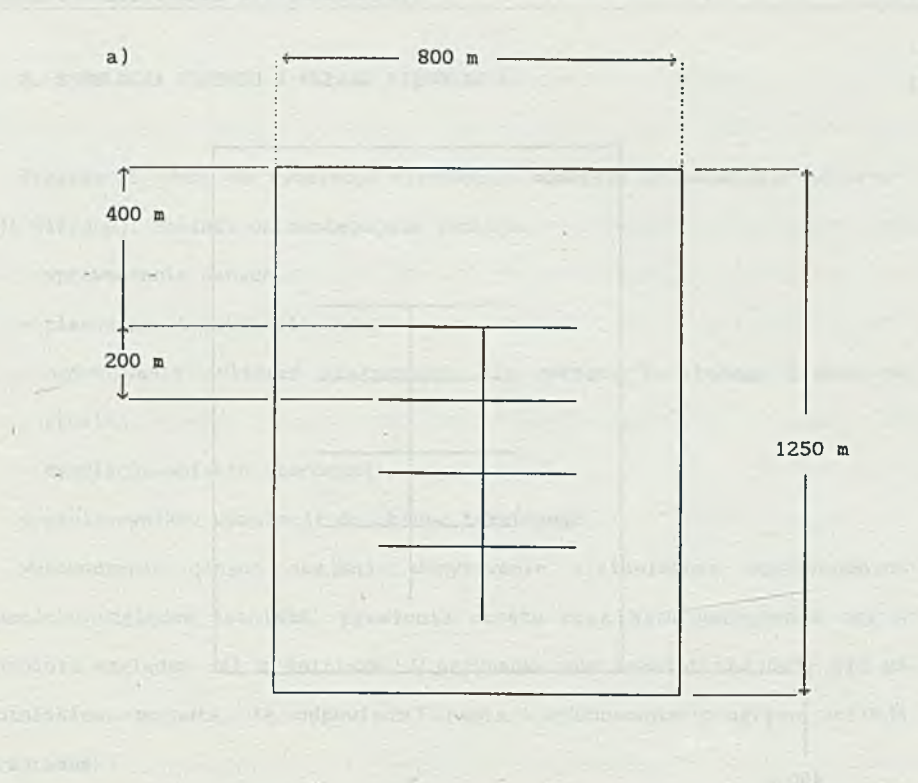

 $b)$ 

Rys 2. Lotnisko a) widok z góry, b) widok z przodu Fig. 2. The aircraft carrier a) top view; b) front view

I<sub>L</sub> **1** 60 m

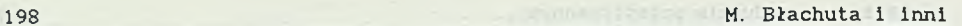

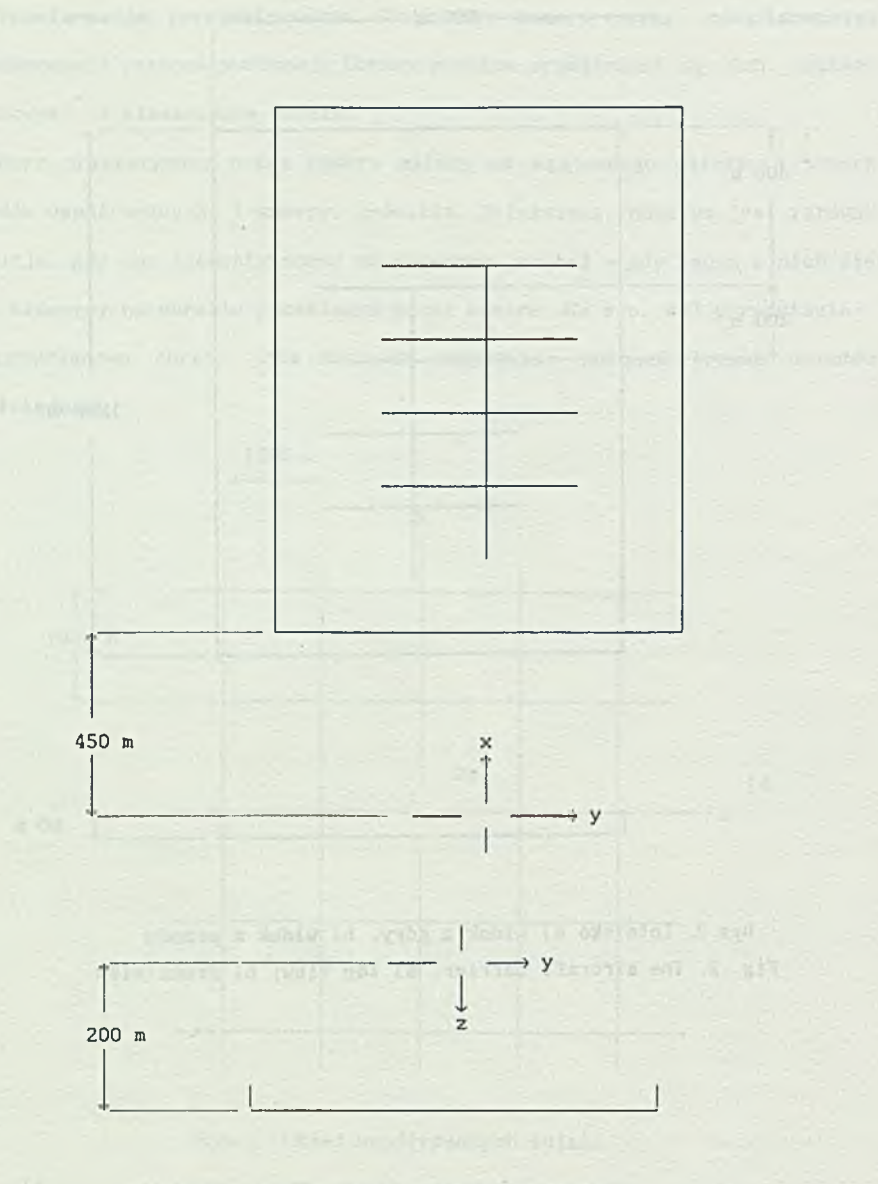

Rys. 3. Położenie układu współrzędnych lotniska a) widok z góry, b) widok z przodu Fig. 3. The aircratf carrier coordinate system location a) top view, b) front view

a)

#### Symulacja sterowania przestrzennym. 199

#### 3. SYMULACJA OBIEKTU I UKŁADU STEROWANIA

Program PC służy do symulacji sterowania samolotu na podstawie informacji wizyjnej. Spełnia on następujące funkcje:

- wprowadzenie danych,
	- planowanie trajektorii lotu,
- wykonywanie obliczeń statycznych dla zakrętu ustalonego 1 lotu po prostej,
	- symulacja obiektu sterowania,
	- zapis wyników symulacji do zbioru tekstowego.

Wprowadzenie danych obejmuje wczytywanie z klawiatury współrzędnych samolotu względem lotniska, promienia skrętu oraz kąta nachylenia osi x samolotu względem osi x lotniska. W przypadku gdy samolot znajduje się za lotniskiem, pojawia się odpowiedni napis i wykonywanie programu zostaje przerwane.

Trajektoria zadana składa się z sekwencji łuku okręgu, odcinka prostej, łuku okręgu oraz prostej. Procedura planowania trajektorii oblicza czasy przebywania na odpowiednich fragmentach trajektorii oraz określa kierunki zakrętów (w lewo lub w prawo). Zaplanowana trajektoria jest wyświetlana w trybie graficznym we współrzędnych x-y.

Wartości zmiennych stanu odpowiadające zakrętowi ustalonemu i ruchowi po prostej uzyskuje się poprzez rozwiązanie odpowiednich układów algebraicznych równań nieliniowych. Problem znajdowania rozwiązań układu równań sprowadzono do problemu minimalizacji funkcji stanowiącej sumę kwadratów lewych stron równań układu.

Problem ruchu po prostej rozwiązano jako problem ruchu po okręgu o dużym promieniu (rzędu 10<sup>10</sup> m).

Wyniki obliczeń statycznych są wykorzystywane jako warunki początkowe dla równań różniczkowych oraz wartości zadane dla kątów d i *<p.*

Symulacji obiektu i sterowania dokonuje się rozwiązując łącznie układ dwunastu równań samolotu i siedmiu równań regulatorów. (3 regulatory drugiego rzędu dla kątów  $\vartheta, \varphi, \psi$  oraz jeden regulator pierwszego rzędu dla składowej wzdłużnej prędkości u).

Do rozwiązywania układu 19 równań różniczkowych zastosowano procedurę RKF45 realizującą metodę Runge-Kutty-Fehlberga z automatycznym doborem kroku całkowania. Do doboru kroku procedura wykorzystuje porównanie wyników metod rzędu 415. Parametry ustalające dokładność obliczeń ustalono na wartości 10<sup>-7</sup>

Wartości zmiennych stanu i sterowań odczytywane w odstępach czasu odpowiadających dwu sekundom lotu są zapisywane w każdym kroku do zbioru tekstowego DANE. DAT. Mogą one być użyte jako dane wejściowe programu L0T.EXE.

Realizowana trajektoria jest wizualizowana w postaci punktów nanoszonych w trakcie obliczeń na rysunek przedstawiający trajektorię zadaną. Maksymalna liczba punktów trajektorii wynosi 200, co odpowiada 400 sekundom lotu. Wykonywanie programu można przerwać naciskając klawisz "0".

4. WIZUALIZACJA WYNIKÓW - PROGRAM LOT

Jest to system programów realizujących operacje graficznego obrazowania przeprowadzonych badań symulacyjnych. Program "LOT" umożliwia:

- odczytanie danych określających trajektorie lotu samolotu i lotniska ze zbioru (tekstowego) założonego przez program "PC" (opisany wcześniej). Dane te obejmują, dla każdej chwili czasu, 12 współrzędnych stanu dla samolotu, 4 wartości sterowań, 6 parametrów ruchu lotniska,

- graficzne przedstawienie wykresów czasowych dowolnych współrzędnych stanu i dowolnych wartości sterowań, według wyboru użytkownika.,

#### Symulacja sterowania przestrzennym. 201

- symulacją lotu - sekwencyjne przedstawianie rzutów perspektywicznych sceny dla lotu samolotu. Scena obejmuje: linią horyzontu, układ współrzędnych płaszczyzny ziemi, widok lotniska. Przy symulacji lotu możliwe jest także wykreślenie pola przemieszczeń określonego przez aktualne położenie lotniska i położenie, jakie powinno mieć lotnisko przed fazą lądowania.

Program działa poprawnie na mikrokomputerze typu IBM XT/AT wyposażonym w kartą grafiki Hercules lub EGA/VGA. Funkcje programu realizuje sią wybierając jedną z czterech podstawowych opcji:

Odczyt danych, w wydanych, w wydanych, w wydanych, w wydanych, wydanych, wydanych, wydanych, wydanych, wydanych, w **Kykresy, and a material contract of the contract of the contract of the contract of the contract of the contract of the contract of the contract of the contract of the contract of the contract of the contract of the contr** Symulacja, **DOS.** DOS. DE LA PORTUGALIZADA EN 1999, EN 1999, EN 1999, EN 1999, EN 1999, EN 1999, EN 1999, EN 1999, EN 1999, EN

Zostaną one teraz opisane.

#### **Odczyt danych** and the contract of the contract of the contract of the contract of the contract of the contract of the contract of the contract of the contract of the contract of the contract of the contract of the contra

Po wybraniu tej opcji pojawia sią na ekranie komunikat "Podaj nazwą maski dla dostępu do danych" z "domyślną" nazwą "\*.sam". Wciśnięcie klawisza ENTER powoduje poszukiwanie w aktualnej kartotece zbiorów z rozszerzeiem "sam", których nazwy są następnie wyświetlane i wybiera sią Jeden z wyświetlonych zbiorów - kopią wydruku ekranowego obrazującą realizacją tej opcji przedstawia rys. 8. Wpisując inną maskę można wczytywać dane z innej kartoteki lub używać innego rozszerzenia.

#### Wykresy

Po wybraniu tej opcji na eranie pojawia sią tabela, w której wypisane są możliwe do kreślenia wielkości. Obejmują one:

- współrzędne stanu dla samolotu, tzn. składowe pozycji samolotu w osi x, w osi y , w osi z ; kąty Eulera dla położenia samolotu - pochylenia d, przechylenia  $\phi$ , odchylenia  $\psi$ ; składowe prędkości w układzie samolotu wzdłużną, boczną, normalną; prędkości kątowe w układzie samolotu pochylania, przechylania, odchylania,

- wskażniki aerodynamiczne - kąt natarcia  $\alpha$ , kąt ślizgu  $\beta$ . Są to wartości, które wylicza na podstawie współrzędnych stanu,

- sterowania - wychylenie lotek, wychylenie steru kierunku, wychylenie steru wysokości, ciąg silnika.

Korzystając z klawiszy strzałek oraz klawiszy "1", "2", "3", "4" wybiera się dowolne cztery wielkości z wyświetlonej tabeli. Po dokonaniu wyboru - cztery wykresy wyświetlane są na ekranie.

Kopię wydruku ekranowego obrazującą realizację tej opcji przedstawia rys 9.

#### Symulacja lotu

Po wybraniu tej opcji na ekranie pojawia się tabela z trzema dalszymi opcjami

Lot nad siatką współrzędnych **Pole przemieszczeń w czasie lotu** and the state of the state of the state of the state of the state of the state of the state of the state of the state of the state of the state of the state of the state of the state of t Lot nad płaszczyzną in the control of the control of the control of the control of the control of the control of the control of the control of the control of the control of the control of the control of the control of the

Wybierając jedną z pozycji otrzymujemy na ekranie symulację lotu - ciąg rzutów perspektywicznych sceny. W zależności od wyboru widoczne są różne elementy sceny. Dla opcji "Lot nad siatką współrzędnych" widoczny Jest układ współrzędnych płaszczyzny, nad którą leci samolot, linia horyzontu, lotnisko. Dla opcji "Pole przemieszczeń w czasie lotu" widać na ekranie lotnisko, linię horyzontu, pole przemieszczeń. Dla opcji "Lot nad płaszczyzną" widać lotnisko i linię horyzontu. Kopię wydruku ekranowego obrazującą realizację tej opcji przedstawiono na rys. 11.

# **5. PRZYKŁADOWE WYNIKI BADAŃ SYMULACYJNYCH**

Zamieszczone wyniki badań symulacyjnych przedstawione są w postaci: wykresów czasowych wybranych grup zmiennych, ciągów widoków świata zewnętrznego z naniesioną siatką współrzędnych oraz z polem przemieszczeń. W celu ilustracji uzyskanych wyników symulacji wybrano dwa zbiory danych nazwane odpowiednio DANE1, DANE2.

preserva alessa ha sino restaco de limentare por no ele postermo. Il

Part of the control of control in addition in deal of the control of the control of

stal prisovnov dels al meterno constato assist

#### 6. PODSUMOWANIE

Zamieszczone w pracy wyniki symulacyjnych badań układu sterowania ruchem bryły sztywnej przy wykorzystaniu informacji wizyjnej potwierdzają słuszność ogólnej koncepcji przedstawionej w [13]. Oprogramowanie opracowane dla celów symulacji sterowania samolotem może byó wykorzystane do symulacji sterowania pojazdem lub robotem. Istotnym elementem opracowanego systemu jest uniwersalny algorytm sterowania oparty na metodzie lokalizacji i wykorzystujący parametry ruchu jako informację wyjściową. W wyjsciową występujące występujące występujące występujące występujące występujące występujące występujące występujące występujące występujące występujące występujące występujące występujące występujące występu

### LITERATURA DE LE SE LA CALIFE DE LA SUR LA CALIFE DE LA CALIFE DE LA CALIFE DE LA CALIFE DE LA CALIFE DE LA CA

- [1] Chandrasekhar J. , Rao M.P.R.: A new model reference adaptive aircraft controller. *10-th Uorld Congress on Automatic Control, IFAC, Honachium,* 1987, vol. 6, pp. 128 -143.
- [2] Flszdon W.: *Mechanika lotu.* PWN, Warszawa, 1961,
- [3] Jurkiewicz W. , Błachuta M., Wojciechowski K.: Synteza układu sterowania ruchem samolotu w płaszczyźnie pionowej. ZN Pol. Śl. Gliwice 1990 (w druku).
- [4] Molicki W.: Wpływ elementów wirujących zespołu napędowego na własności dynamiczne samolotu w locie. *Praca doktorska,* Pol. Warsz Warszawa 1986.
- [5] Redeker A.: An open-loop control system for a state space flight controler. 10-th World Congress on Automatic Control, IFAC, *Monachium* 1987, vol. 6, pp. 125-131.
- [5] Sobel K. Kaufman H.: Aplication of stochastic optimal reduced state feedback gain computation procedures to the design of aircraft gust alleviation controllers.7-th *World* Congress *on Automat 1c Control, IFAC, Helsinki* 1978, vol. 2, pp. 1227-1233.
- [7] Swierniak A., Polańska J.: Synteza regulatora metodą przestrzeni H dla przedziałami linearyzowanego modelu samolotu. *ZN* Pol. Śl. (przyjęte do druku).
- [8] Vostrikov A.S.: On the synthesis of control units of dynamic systems. *Systems Science,* Wroclaw: Technical University, 1977. vol. 3, No. 2, pp. 195 - 205.
- [9] Wojciechowski K., Ordys A. , Polańska, J. : Model przestrzennego ruchu samolotu dla celów symulacji i sterowania. ZN Pol. Śl., Gliwice 1989 (złożone do druku).
- [10] Wojciechowski K. , Ordys A., Polański A.: Algorytm sterowania wybranym obiektem dynamicznym na podstawie informacji wizyjnej. ZN Pol. Śl., Gliwice 1989 (przyjęte do druku).
- [11] Wojciechowski K., Polański A., Simek K.,Ordys A.: Synteza prawa sterowania ruchem samolotu w przestrzeni trójwymiarowej z wykorzystaniem informacji wizyjnej. ZN Pol. Śl., Gliwice 1989 (przyjęte do druku).
- [12] Polański A., Wojciechowski K. : Wyznaczanie parametrów ruchu na podstawie pola przemieszczeń. ZN Pol. Śl. (złożone do druku).
- [13] Wojciechowski K. , Błachuta M. , Polańska J. , Polański A., Simek K. : Sterowanie obiektami dynamicznymi na podstawie informacji wizyjnej. ZN Pol. Śl. (złożone do druku).

When the special the part of the state of the state of the control of the control of the control of the control of the control of the control of the control of the control of the control of the control of the control of th

## Recenzent: Doc. dr inż. Bohdan WOŁCZAK

Wpłynęło do Redakcji 28.05.1991 r.

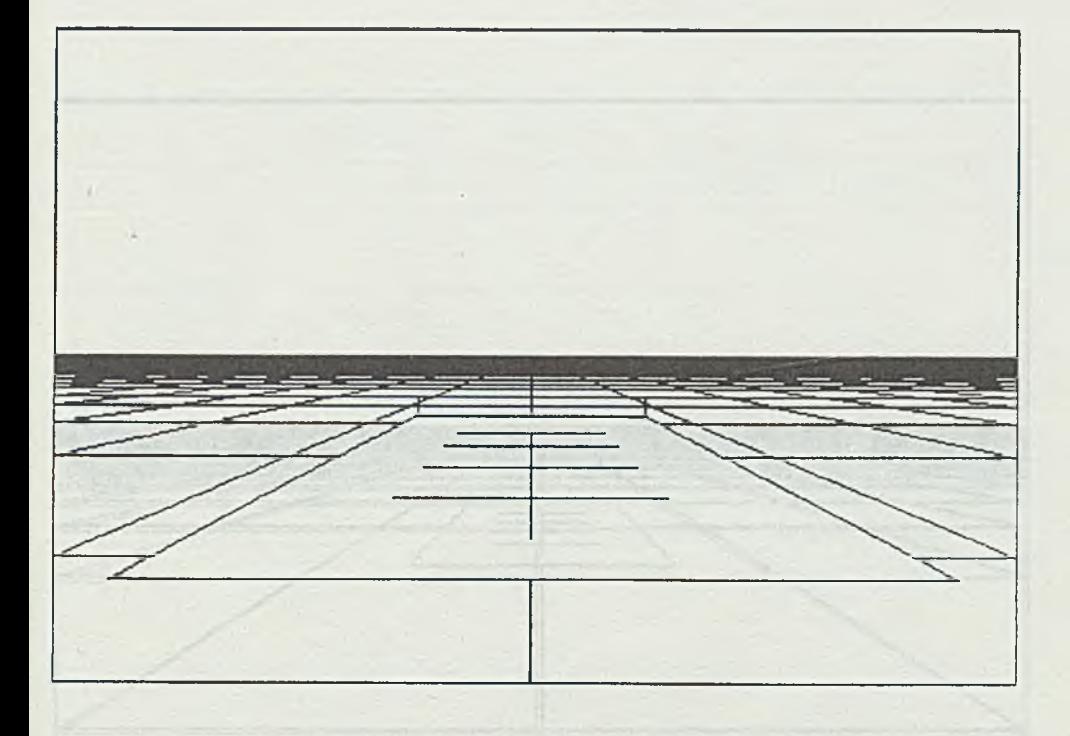

×.

Rys. 4. Widok perspektywiczny lotniska. Układy współrzędnych lotniska i kamery pokrywają się

Fig. 4. The aircraft carrier perspective view. The carrier and camera coordinate systems are in line

ederning days wattings) ager to asistors been

Rys. 5. Widok perspektywiczny lotniska. Osie układów współrzędnych lotniska i kamery są równoległe. Ponadto samolot znajduje się 200 m powyżej i 1000 m przed środkiem układu współrzędnych lotniska

Fig. 5. The aircraft carrier perspective view. The carrier and camera coordinate system axes are parallel. The plane is 200 m above and 1000 m before the center of the aircraft carrier coordinate system center

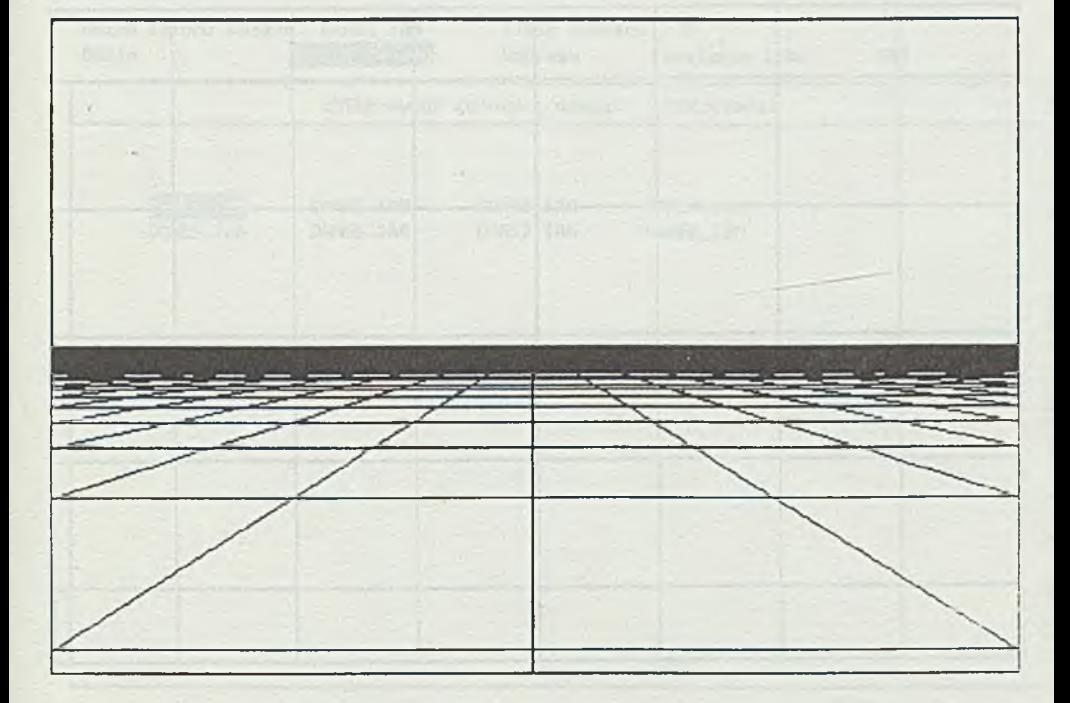

Rys. 6. Widok perspektywiczny świata. Osie układów współrzędnych kamery 1 świata są równoległe. Ponadto samolot znajduje się 600 m nad płaszczyzną sowie wie wielkim i wie w włata w wie

Fig. 6. The world prespective view. The world and camera coordinate system axes are parallel. The plane is 600 m above the world surface made a suiz de alcas e ca-raffermo al stas W. Antigue stommates, and -

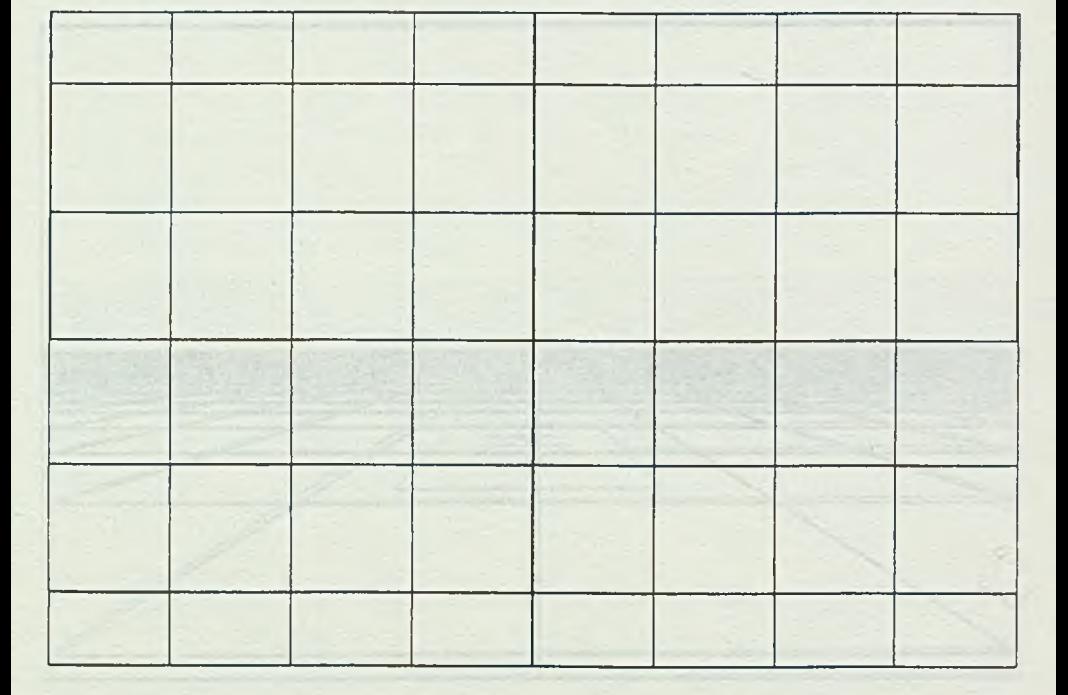

Rys. 7. Widok perspektywiczny świata. Samolot znajduje się 4000 m nad płaszczyzną świata. Ponadto oś 0X samolotu jest równoległa do osi OZ świata; oś OZ samolotu do osi OX świata; osie 0Y świata i samolotu są równoległe strategie i biologie i biologie i biologie i biologie i biologie i biologie i biologie i biologie i bio

Fig. 7. The world perspective view. The plane is 4000 m above the world surface. Futhermore a plane OX axis is parallel to a world 0Z one; a plane 0Z axis is parallel to a OX world one and the OY world and plane axis are parallel too

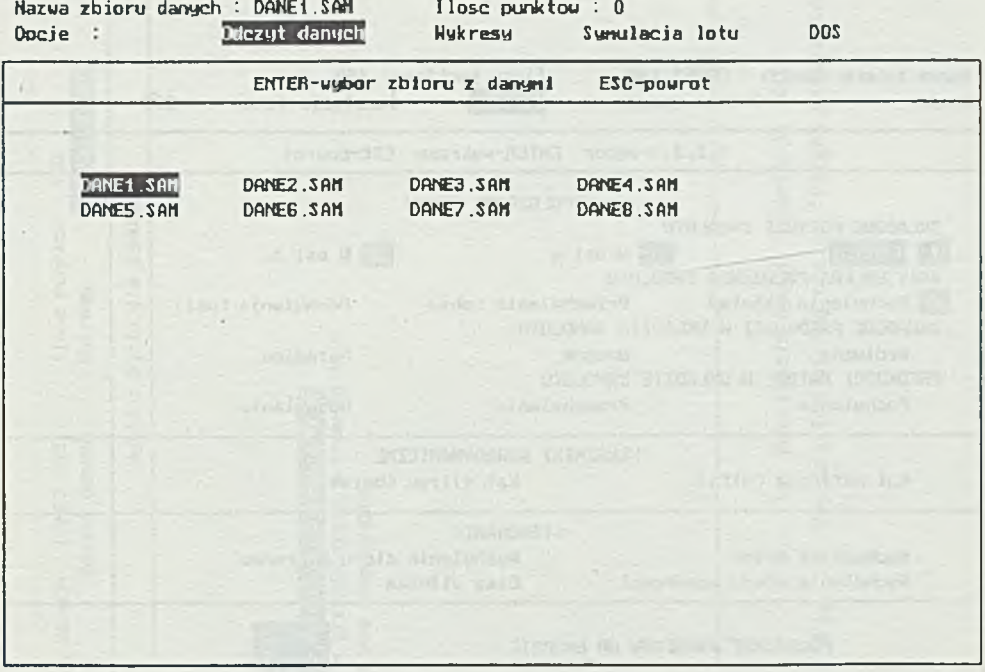

÷

Rys. 8. Realizacja opcji "Odczyt danych" Fig. 8. Realization of the option "Data reading"

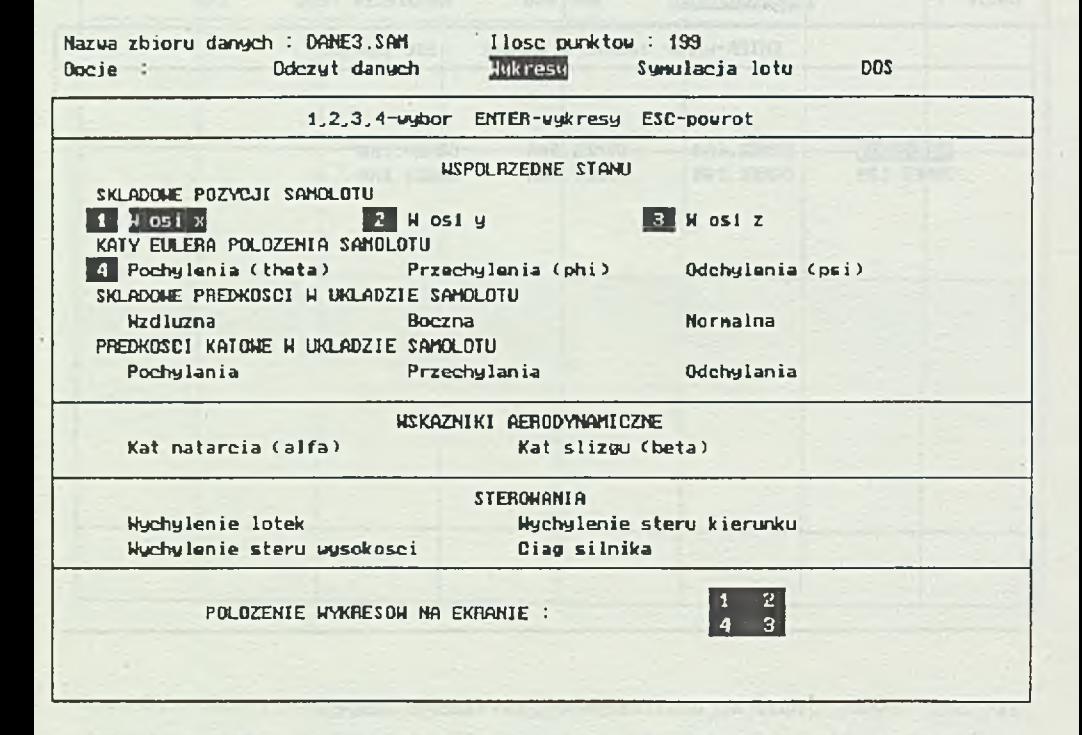

Rys. 9. Realizacja opicji "Wykresy" Fig. 9. Realization of the option "Diagrams"

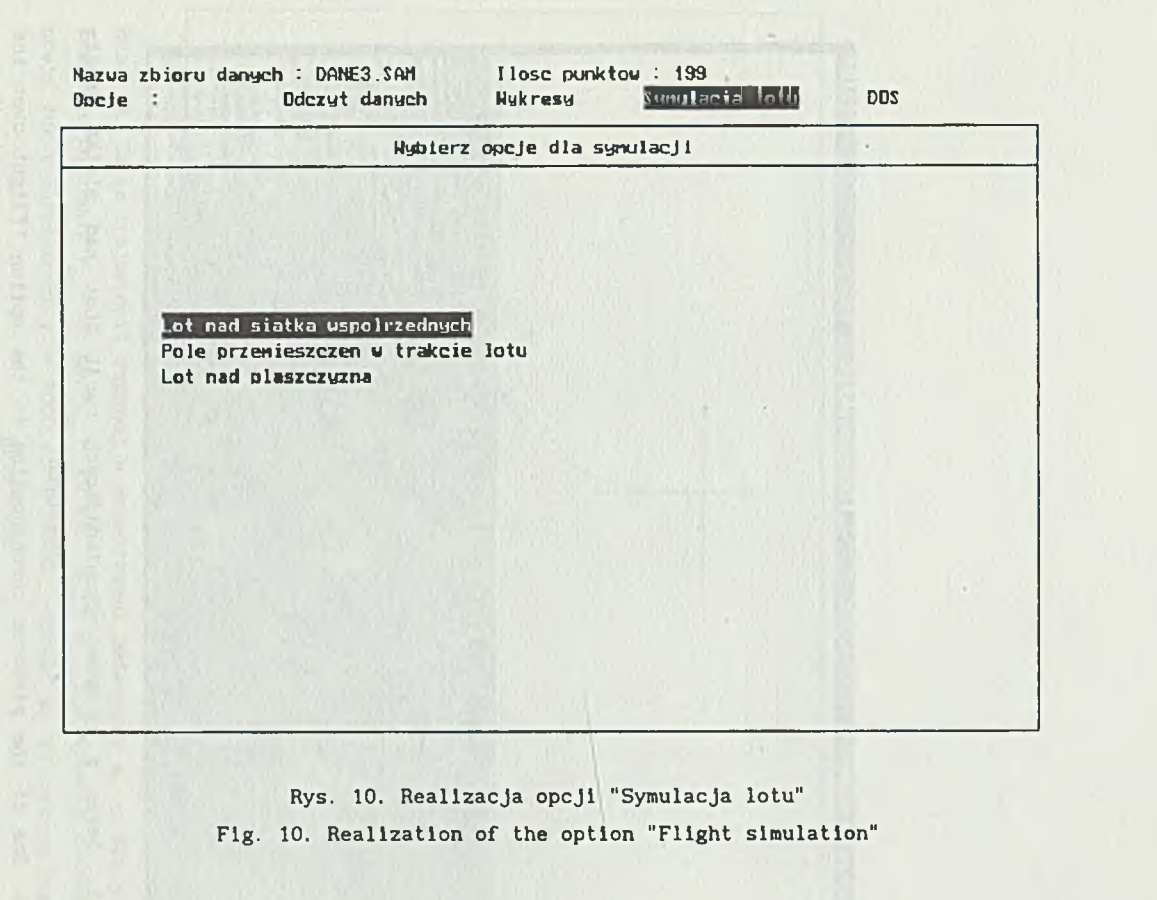

Symulacja sterowania przestrzennym.

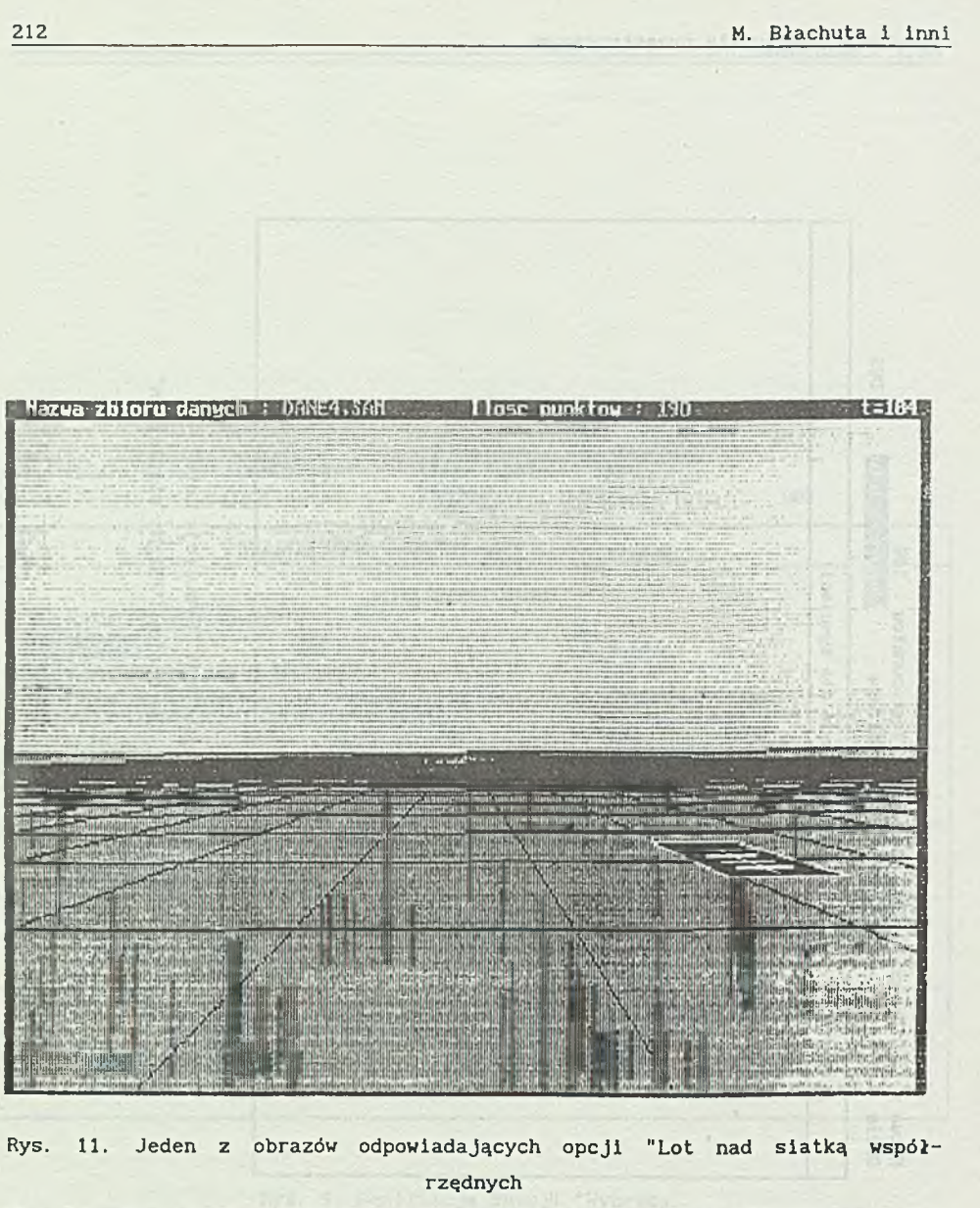

Fig. 11. One of the pictures corresponding to the option "Flight over the coordinate system"

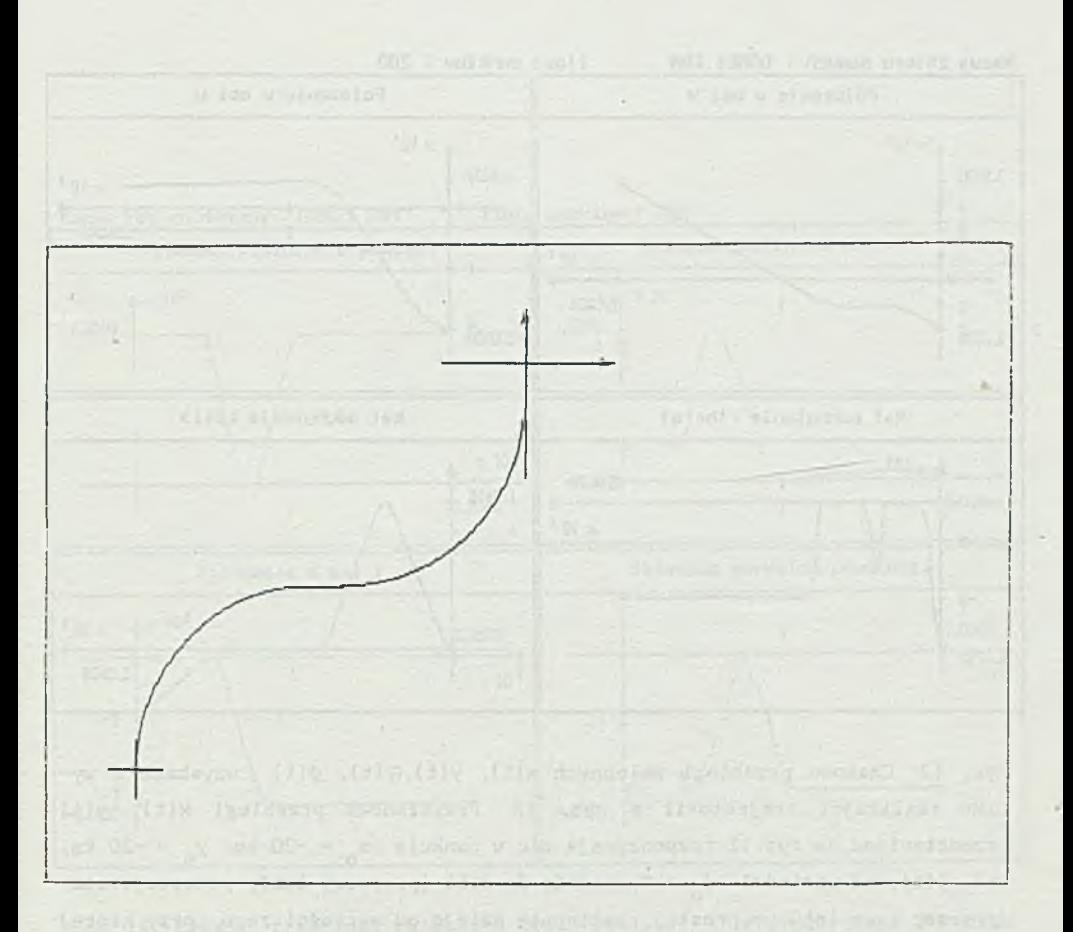

Rys. 12. Obraz trajektorii zadanej w przestrzeni zmiennych x, y dla początkowanego położenia y<sub>o</sub> = 20 km, x<sub>o</sub> = 20 km,  $\psi_{0} = 0^{\circ}$ . Trajektorię zadaną stanowią luk o parametrach r = 9000 m, (-11000, -20000) m. Krzywizny łuków są przeciwne

Fig. 12. The picture of the reference trajectory in the x-y space, for the initial position  $y_0 = 20$  km,  $\psi_0 = 0$ . The reference trajectory consists of an arc, line segment, arc with parameters  $r = 9000$  m,  $(-11000, 20000)$  m. The curvatures of the arcs are of oppisite signs

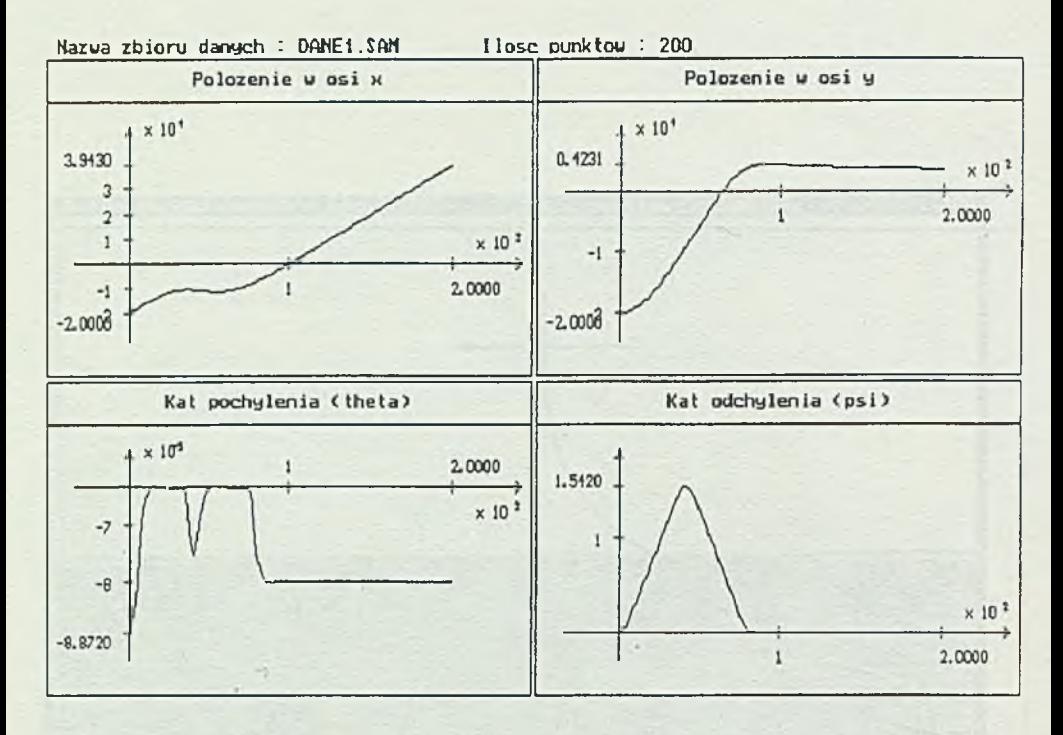

Rys. 13. Czasowe przebiegi zmiennych x(t), y(t), $\theta$ (t),  $\psi(t)$  uzyskane w wyniku realizajci trajektorii z rys. 12. Przykładowe przebiegi x(t), y(t) przedstawione na rys.12 rozpoczynają się w punkcie  $x<sub>Q</sub> = -20$  km,  $y<sub>Q</sub> = -20$  km, kąt  $\psi(t)$ , od wartości  $\psi_0 = 0$ , rośnie do 1.51 (pierwszy łuk), pozostaje stały przez czas lotu po prostej, następnie maleje od wartości zero, przy której oś x samolotu pokrywa się z osią x lotniska

Fig. 13. Exemplary time functions  $x(t)$ ,  $y(t)$ ,  $\vartheta(t)$ ,  $\psi(t)$  obtained as a result of the realization of trajectory from fig. 12. Exemplary functions  $x(t)$ , y(t) presented in fig. 12 start at the point  $x_0 = -20$  km,  $y_0 = -20$  km, the angle  $\psi(t)$ , from the value  $\psi_o = 0$  grows to 1.51 (the first arc), remains constant during the flight along straight line, then declines to the value 0, at which the axis OX of the aircraft and the OX axis of the aircraft carrier **are in line** 

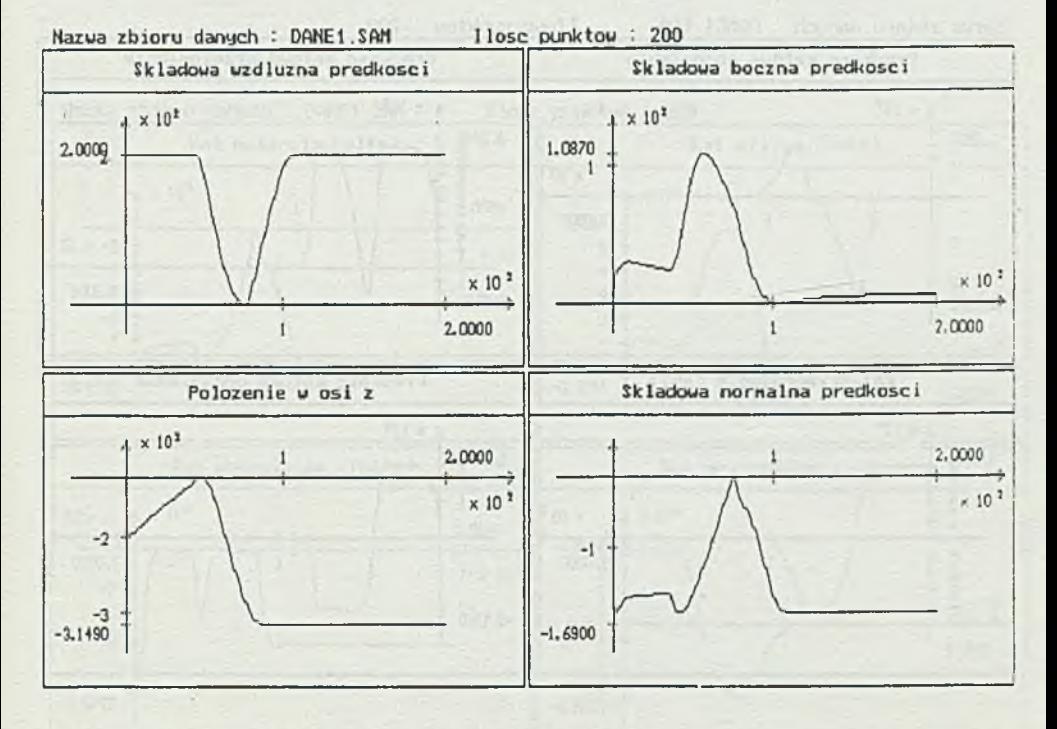

Rys. 14. Czasowe przebiegi zmiennych u(t), v(t), w(t), z(t) uzyskane w wyniku realizacji trajektorii z rys. 12. Żadna z wielkości przedstawionych na rysunku nie jest bezpośrednio stabilizowana. Duża dodatnia wartość składowej bocznej prędkości jest wynikiem wyśllzgu, który wystąpił przy wejściu na drugi z łuków

Fig. 14. Time functions  $u(t)$ ,  $v(t)$ ,  $u(t)$ ,  $z(t)$  obtained as a result of the realization of trajekctory from fig. 12. The signals presented in the picture are not directly stabilized. The big positive vaule of the side component of the dvelocity is the consequence of side slip, which occurred when the plane entered the second arc

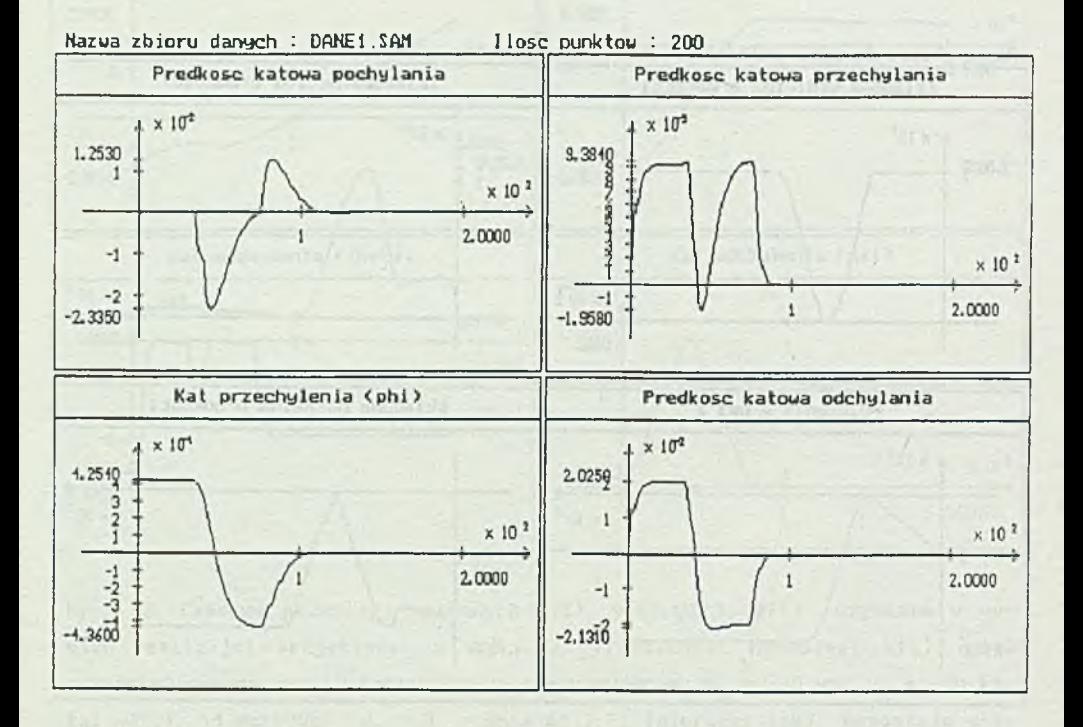

Rys. 15. Czasowe przebiegi zmiennych p(t), q(t), r(t),  $\varphi(t)$  uzyskane w wyniku realizacji trajektorii z rys. 12. Dodatnia wartość kąta przechylenia p(t) odpowiada pierwszemu łukowi trajektorii z rys. 12 ujemna wartość tego kąta odpowiada drugiemu łukowi

Fig. 15. Time functions p(t),  $q(t)$ ,  $r(t)$ ,  $\varphi(t)$  obtained as a result of the realization of trajectory form fig. 12. The positive value of yaw angle is relatdd to the first arc of trajectory from fig. 12, the negative value is related to the second arc and the second arc and the second arc and the second arc and the second arc and the second arc and the second arc and the second arc and the second arc and the second arc and the second arc and th

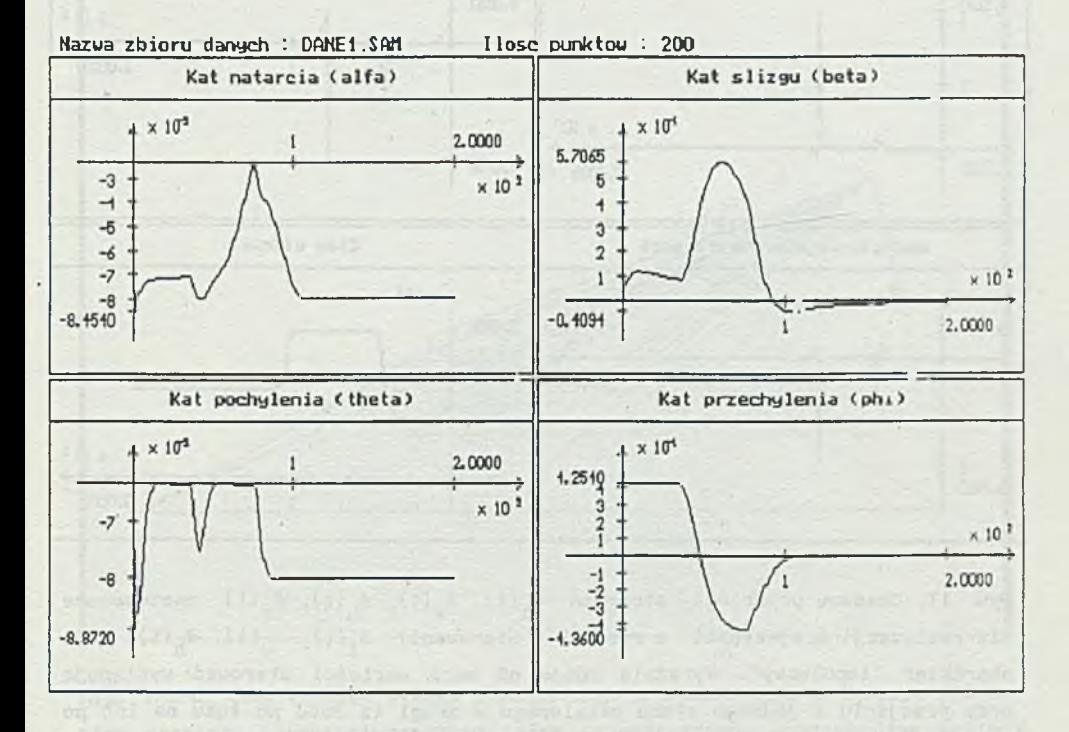

Rys. 16. Czasowe przebiegi zmiennych  $\alpha(t)$ ,  $\beta(t)$ ,  $\varphi(t)$ ,  $\Theta(t)$  uzyskane w wyniku realizacji trajektorii z rys. 12

Fig. 16. Time functions  $\alpha(t),\beta(t),\varphi(t),\varphi(t)$  obtained as a result of the realization of trajectory from fig. 12

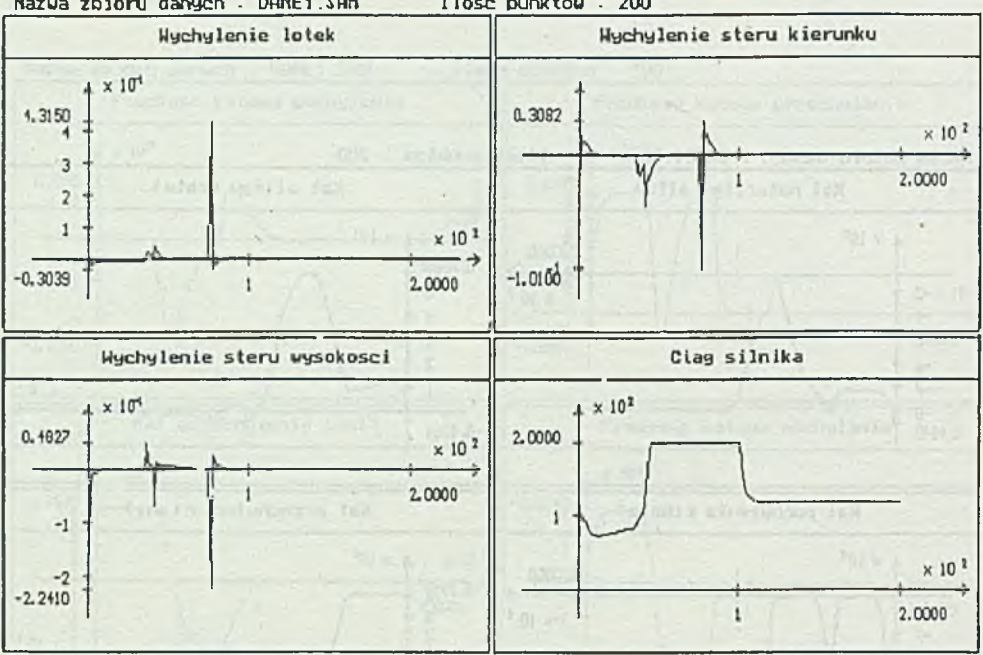

Nazwa zbioru danych : DANE1.SAM I lose punktow : 200

Rys. 17. Czasowe przebiegi sterowań δ<sub>1</sub>(t), δ<sub>v</sub>(t), δ<sub>h</sub>(t), δ<sub>c</sub>(t) zastosowane dla realizacji trajektorii z rys. 12. Sterowanie  $\delta_1(t)$ ,  $\delta_2(t)$ ,  $\delta_k(t)$  mają charakter "impulsowy". Wyraźnie różne od zera wartości sterowań występują przy przejściu z jednego stanu ustalonego w drugi (z lotu po łuku na lot po prostej i odwrotnie). Ich celem Jest nadanie odpowiednich prędkości obrotowych p(t), q(t), r(t), a następnie "zatrzymanie" ruchu

Fig. 17. Control signals  $\delta_1(t)$ ,  $\delta_y(t)$ ,  $\delta_p(t)$ ,  $\delta_c(t)$  applied to the trajectory from fig. 12. Control signals $\delta_1(t)$ ,  $\delta_y(t)$ ,  $\delta_h(t)$  have "impulse" character. Values wlsibly different from zero occur when the plane passes from one steady state to the other (from the flight along the arc to the flight along the line segment and conversely). Their aim is to give the appropriate angular velocities  $p(t)$ ,  $q(t)$ ,  $r(t)$  and then to "stop" the motion

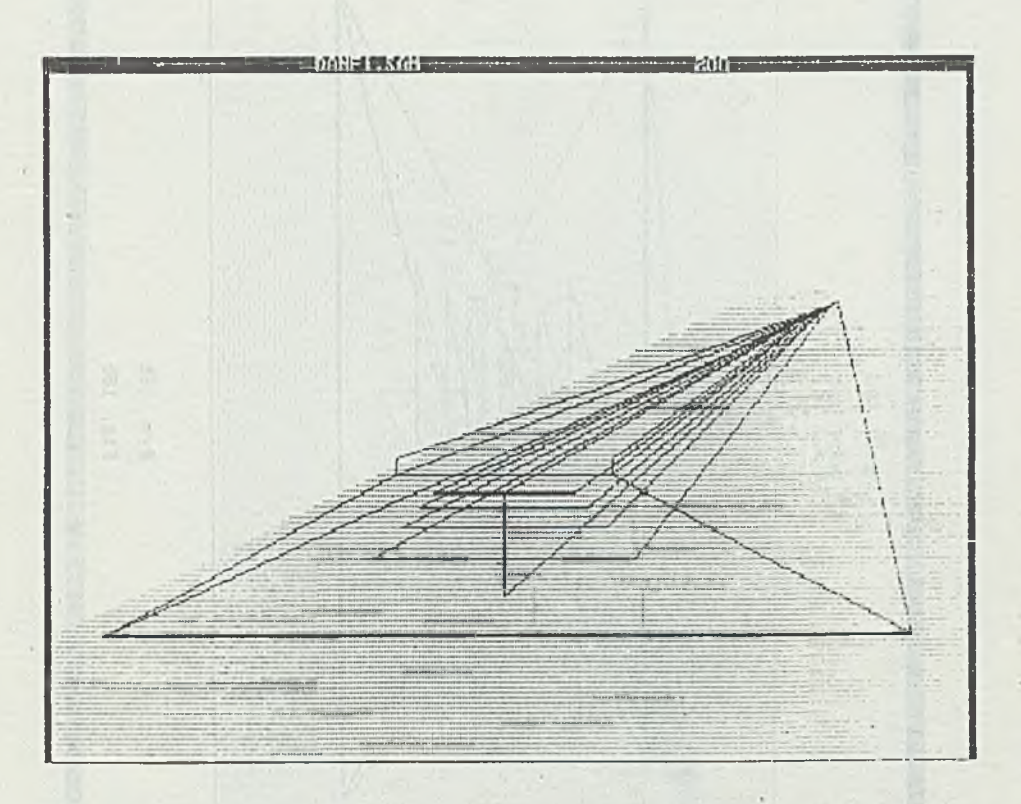

Rys. 18a-d. Ciąg obrazów świata zewnętrznego z naniesionym pożądanym położeniem lotniska i wynikającym stąd polem przemieszczeń. Poszczególne wektory pola łączą odpowiadające sobie punkty aktualnego i pożądanego obrazu lotniska. Otrzymany w ten sposób zbiór wektorów stanowi podstawę do wyznaczenia parametrów ruchu

Fig. 18a-d. The sequence of pictures of otuside world with the distincted desired position of the aircraft carrier and the resulting displacement. The vectors of the field connect matching points of the real and the desired view of the alrcarft carrier. The obtained set of vectors is a base for calculation of motion parameters

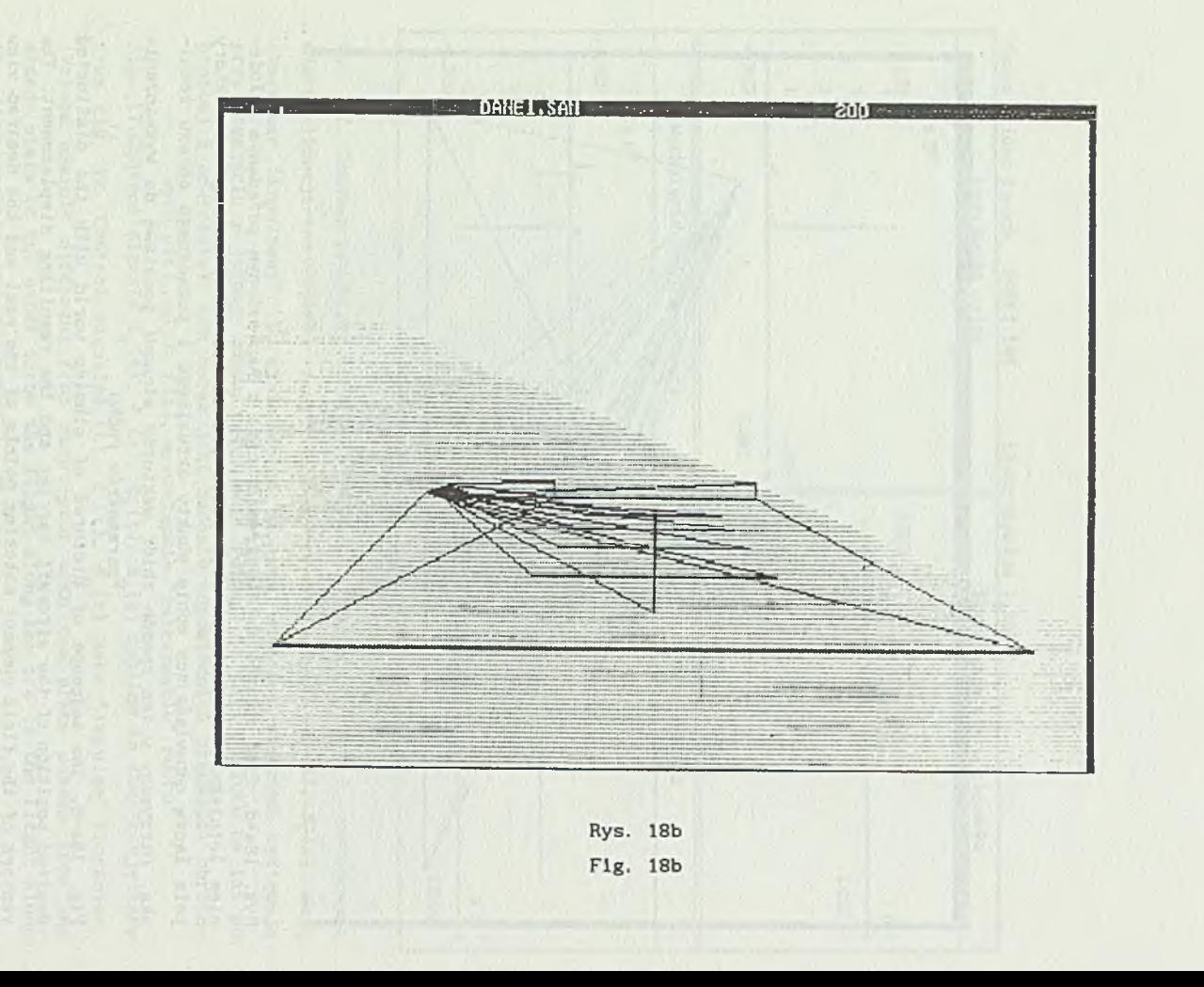

M. Błachuta i inni

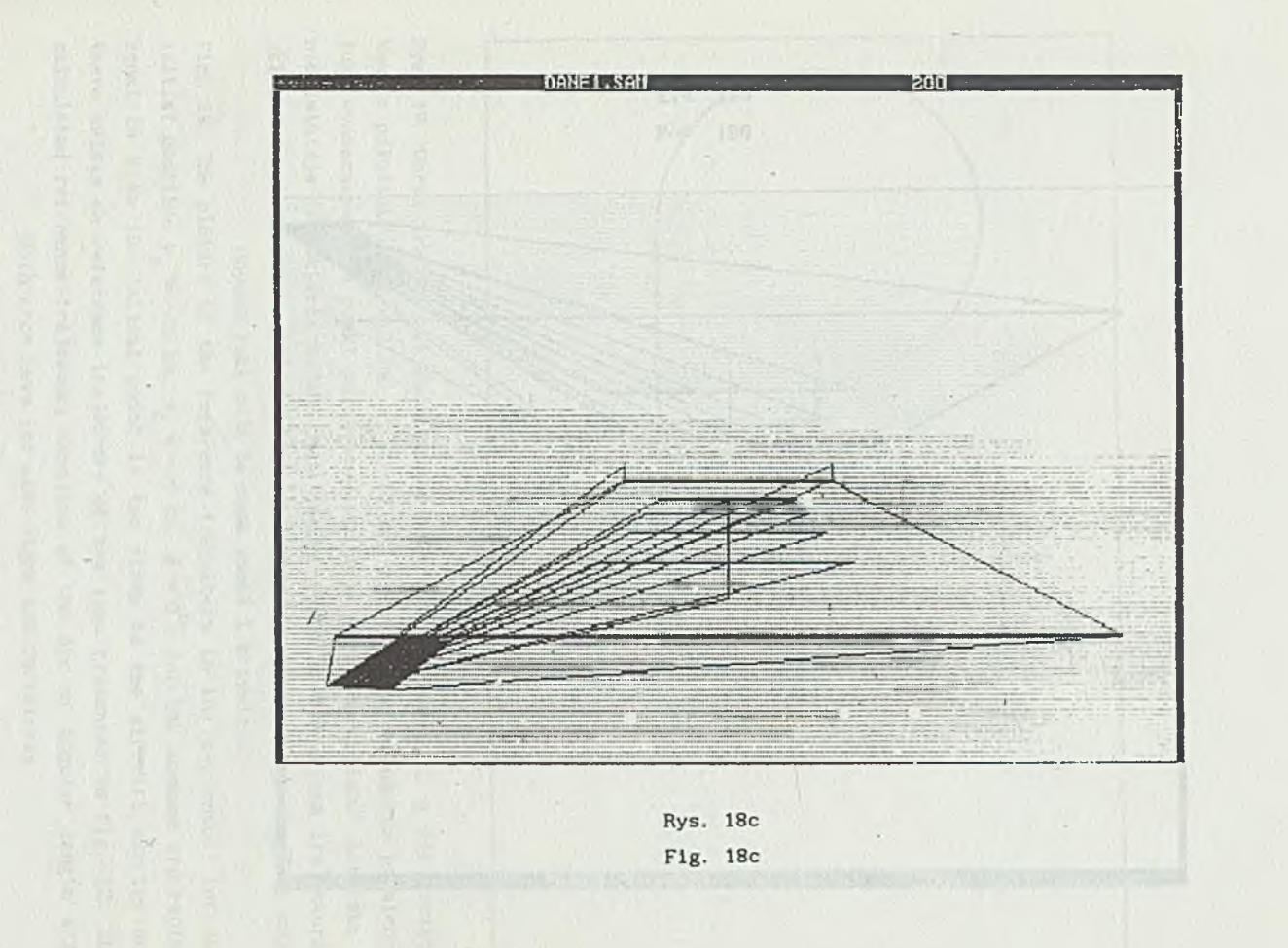

Symulacja sterowania przestrzennym.

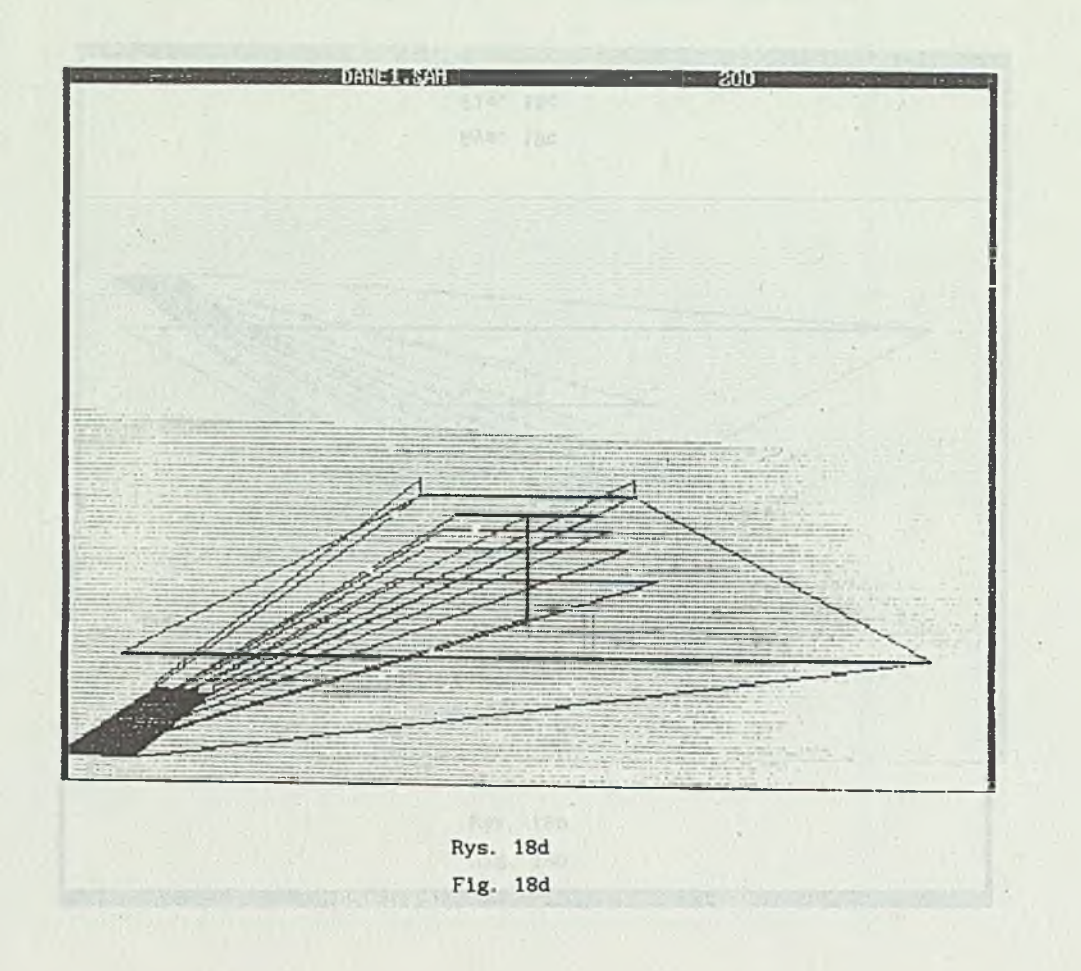

M. Błachuta i inni

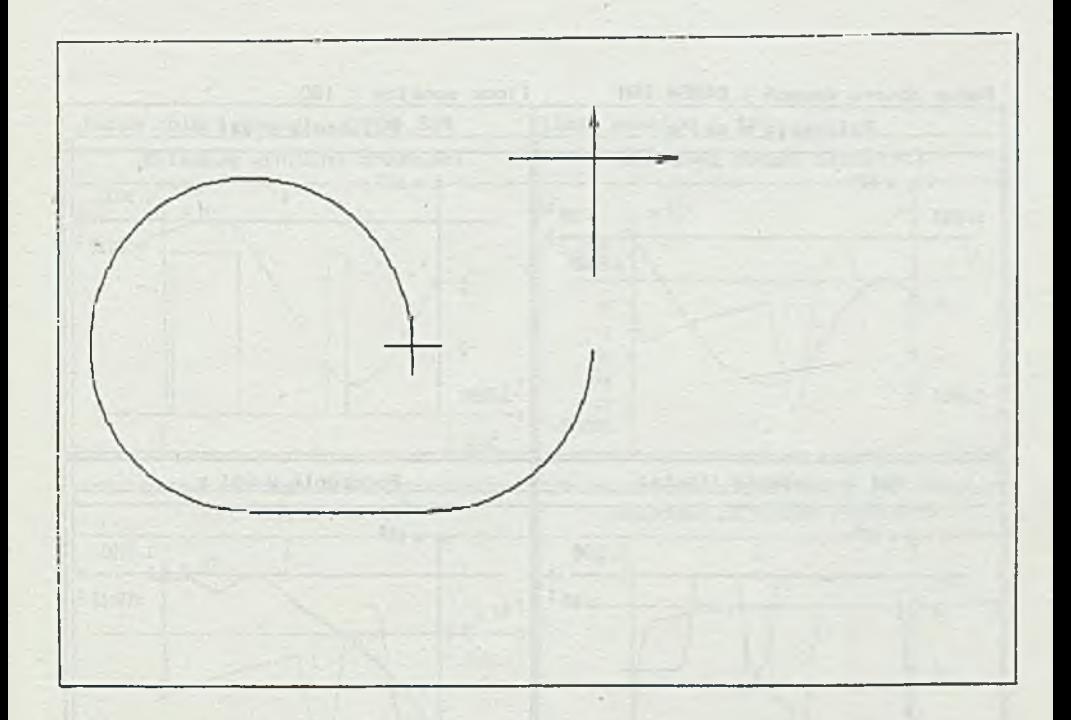

Rys. 19. Obraz trajektorii zadanej w przestrzeni zmiennych x, y dla początkowego położenia y<sub>o</sub> = -10 km, x<sub>o</sub> = -10 km,  $\psi$  = 0°. Przy założonym promieniu łuku wynoszącym 9 km punkt początkowy znajduje się "zbyt blisko" lotniska 1 nie istnieje trajektoria zadana typu Jak na rys. 12. Wyznaczona trajektoria składa się z łuku o długości 3m/2, odcinka prostej i łuku o długości  $\pi/2$ . Obydwa łuki mają te same znaki i krzywizny

Fig. 19. The picture of the reference trajektory in the x-y space, for the initial position  $y_{n} = -10$  km.  $x_{n} = -10$  km,  $\psi = 0^{\circ}$ . For the assumed arc radius equal to 9 km the initial point is too close to the aircraft carrier and there exists no reference trajectory of the type presented in fig. 12. The calculated reference trajectory consists of the arc of angular length n/2. Both arcs have the same signs and curvatures

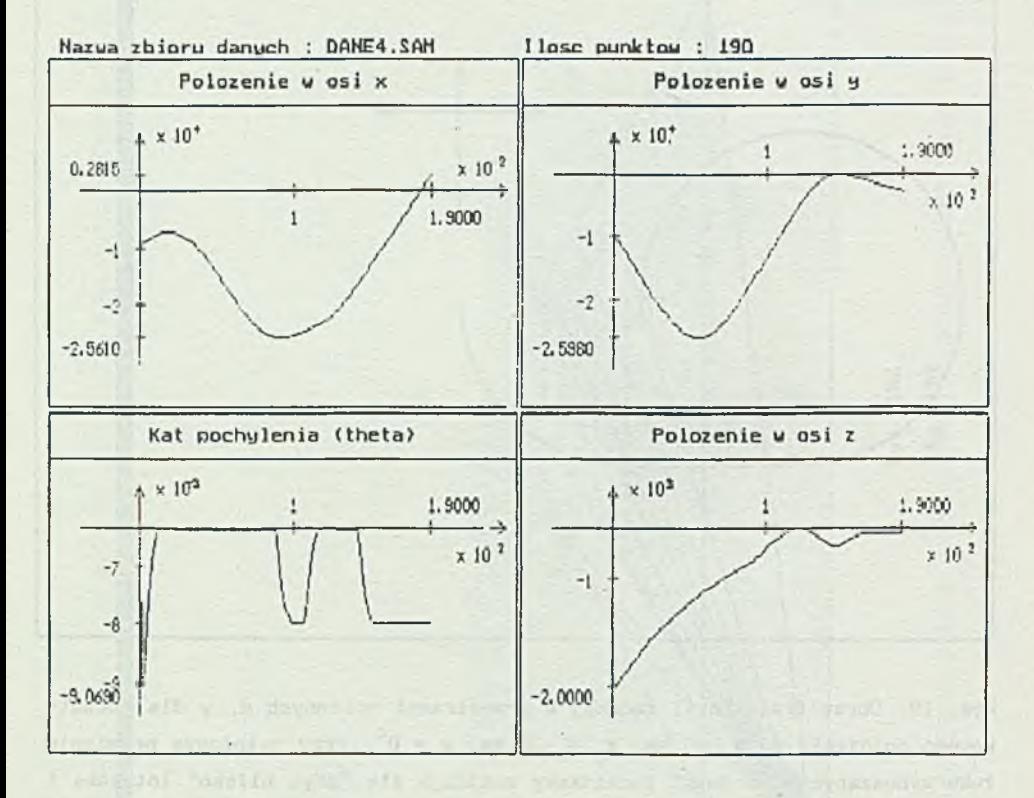

Rys. 20. Czasowe przebiegi zmiennych x(t), y(t), z(t), 8(t) uzyskane w wyniku realizacji trajektorii z rys. 19, DANE4. Przebiegi x(t), y(t) rozpoczynają się w punkcie  $x_0 = -10$  km,  $y_0 = -10$  km. Ich oscylacje są rezultatem ruchu "kołowego"

Fig. 20. Time functions  $x(t)$ ,  $y(t)$ ,  $z(t)$ ,  $\theta(t)$  obtained as a result of the realization of the trajectory from fig. 19. The signals  $x(t)$ ,  $y(t)$  start at the point  $x_0 = -10$  km,  $y_0 = -10$  km. Their oscillations are the consequence of the motion around the circle

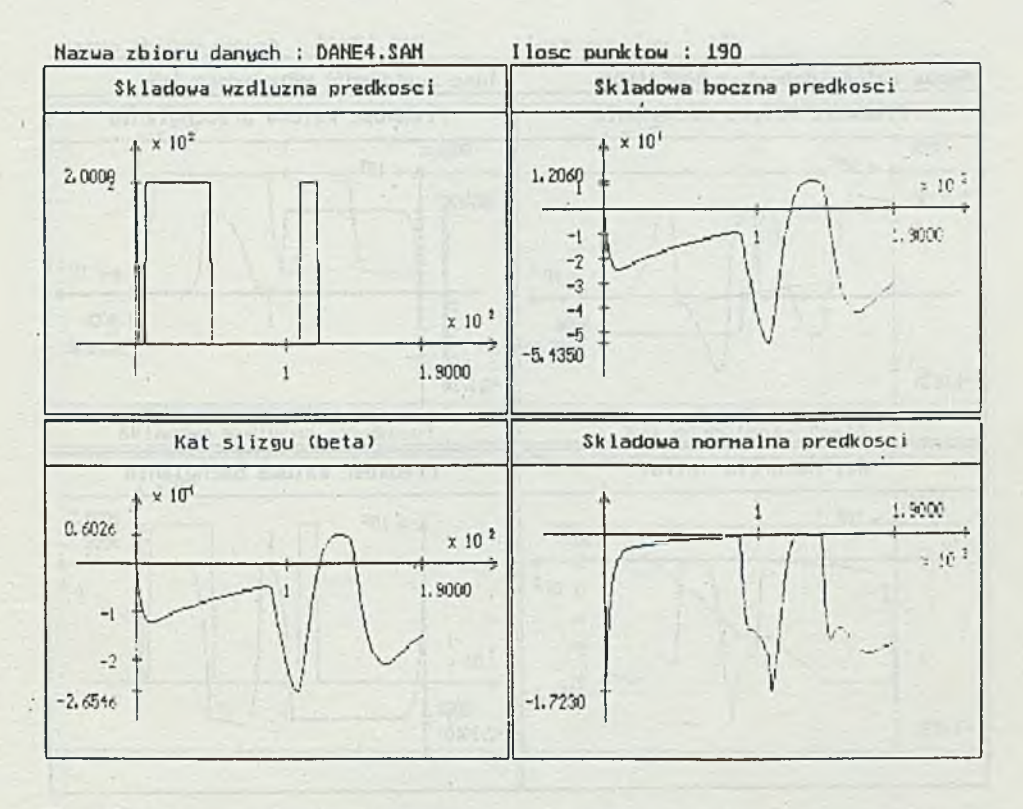

Rys. 21. Czasowe przebiegi zmiennych  $u(t)$ ,  $v(t)$ ,  $w(t)$ ,  $\beta(t)$  uzyskane przy realizacji trajektorii z rys. 19, DANE 4

Fig. 21. Time functions  $u(t)$ ,  $v(t)$ ,  $w(t)$ ,  $\beta(t)$  obtained as result of the **realization of trajectory from fig. 19** 

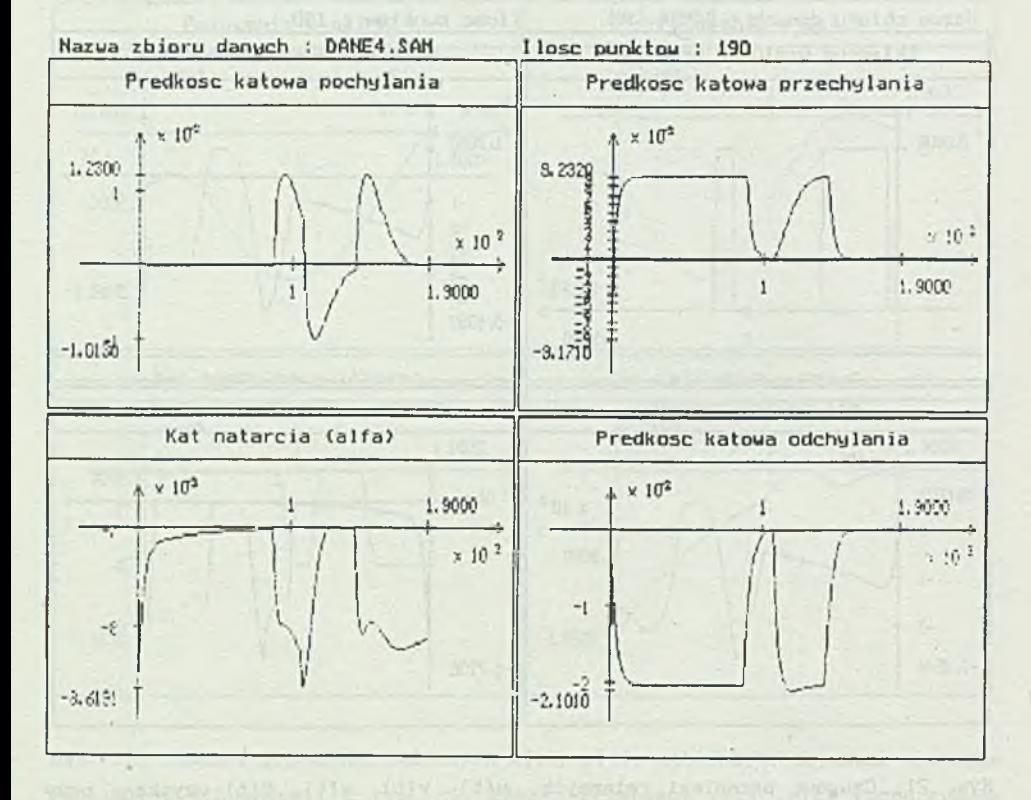

Rys. 22. Czasowe przebiegi zmiennych p(t),  $q(t)$ , r(t),  $\alpha(t)$ . uzyskane przy realizacji trajektorii z rys. 19, DANE 4

Fig. 22. Time functions  $p(t)$ ,  $q(t)$ ,  $r(t)$ ,  $\alpha(t)$  obtained as a result of the realization of trajekctory from fig. 19

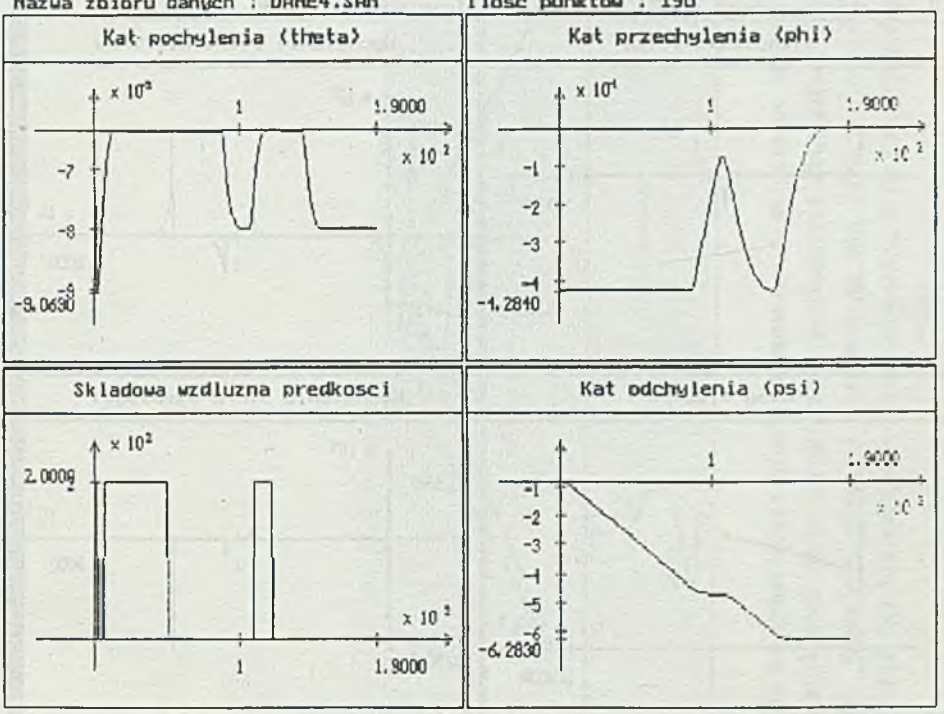

I lose punktow : 190 Nazwa zbioru danych : DANE4.SAM

Rys. 23. Czasowe przebiegi zmiennych  $\Theta(t)$ ,  $\varphi(t)$ ,  $\psi(t)$ , u(t) uzyskane przy realizacji trajektorii z rys. 19, DANE 4. Początkowea wartość kąta  $\psi(t)$  wynosi  $\psi_{n} = 0$ , wartość końcowa  $\psi_{k}(t) = -6.28$  odpowiada pełnemu obrotowi samolotu wokół osi z

Fig. 23. Time functions  $\Theta(t)$ ,  $\varphi(t)$ ,  $\psi(t)$ , u(t) obtained as a result of the realization of trajectory from fig. 19. The initial value of the angle  $\psi(t)$ is  $\psi_{\alpha} = 0$ , the terminal value  $\psi_{\mathbf{k}}(\mathbf{t}) = -6.28$  corresponds to the whole circle of the airplane around the axis z

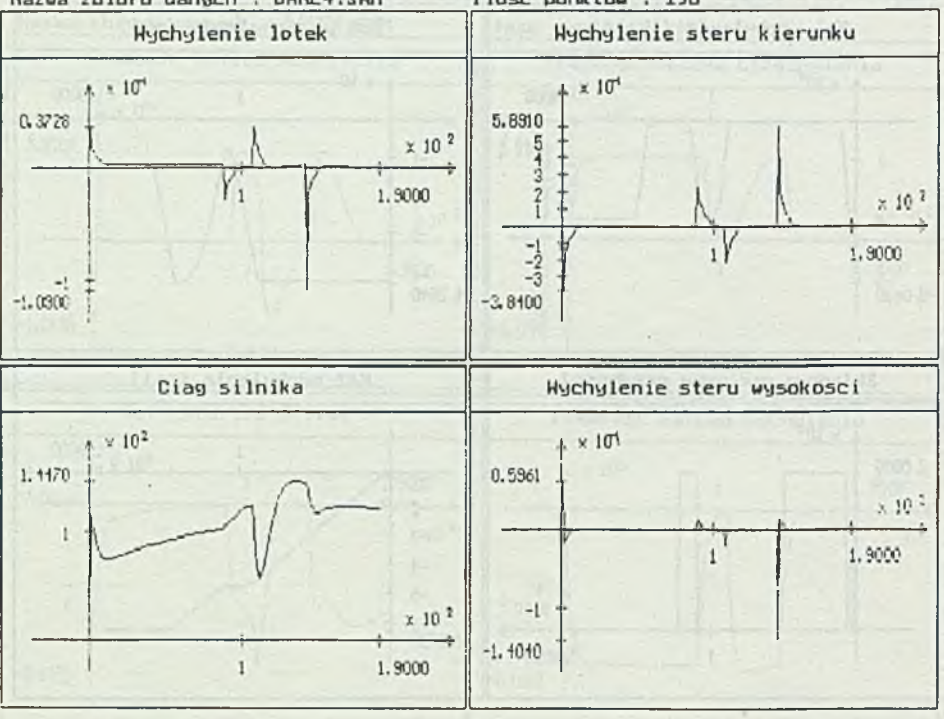

Nazwa zbioru danych : DANE4.SAM Ilosc punktow : 190

Rys. 24. Czasowe przebiegi sterowań δ<sub>1</sub>(t), δ<sub>v</sub>(t), δ<sub>n</sub>(t), δ<sub>c</sub>(t) zastosowane **AU COU 13** dla realizacji trajektorii z rys. 19, DANE 4

Fig. 24. Time functions  $\delta_1(t)$ ,  $\delta_y(t)$ ,  $\delta_h(t)$ ,  $\delta_c(t)$  obtained as a result of the realization of trajectory from fig. 19

afolio along any of automotive dependix of the solar induced any in a 10 of

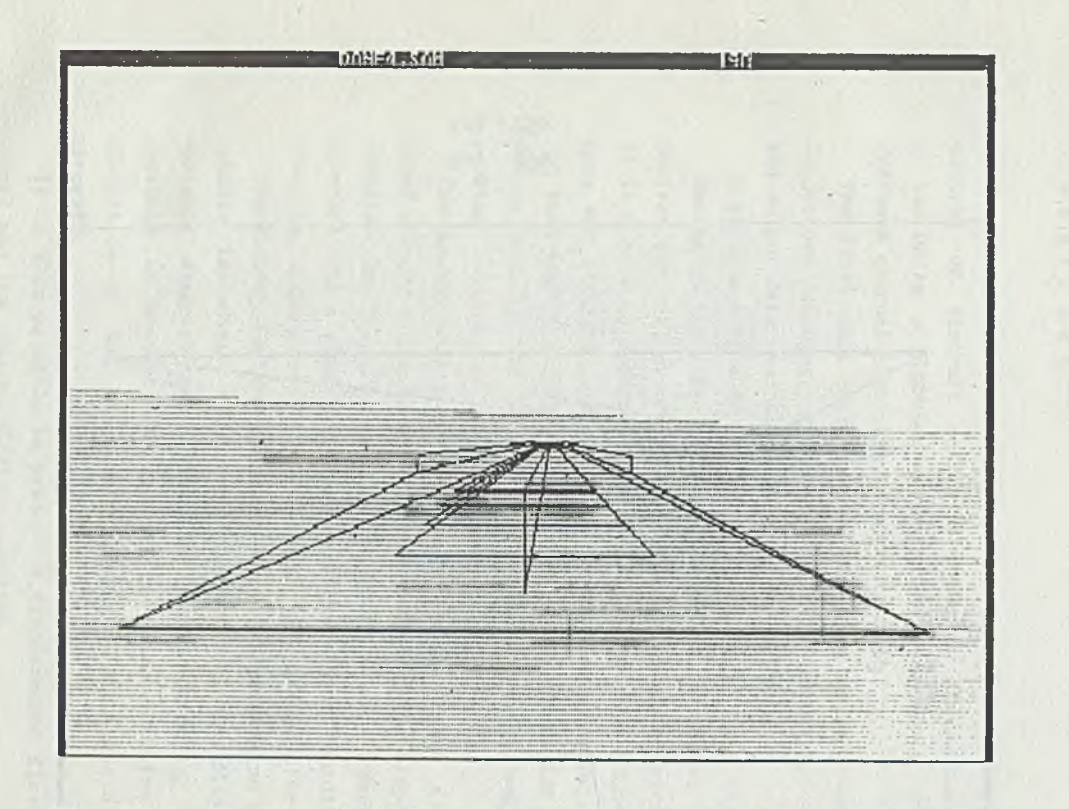

Rys. 25a-b. Przykładowe widoki pożądanego i aktualnego obrazu lotniska dla dwu kolejnych chwil czasu wraz z wynikającymi stąd polami przemieszczeń

Fig. 25. Exempla; u views of the desired and real picture of the aircraft carrier for the two subsequent time Instants, with the resulting displacement Symulacja sterowania przestrzennym

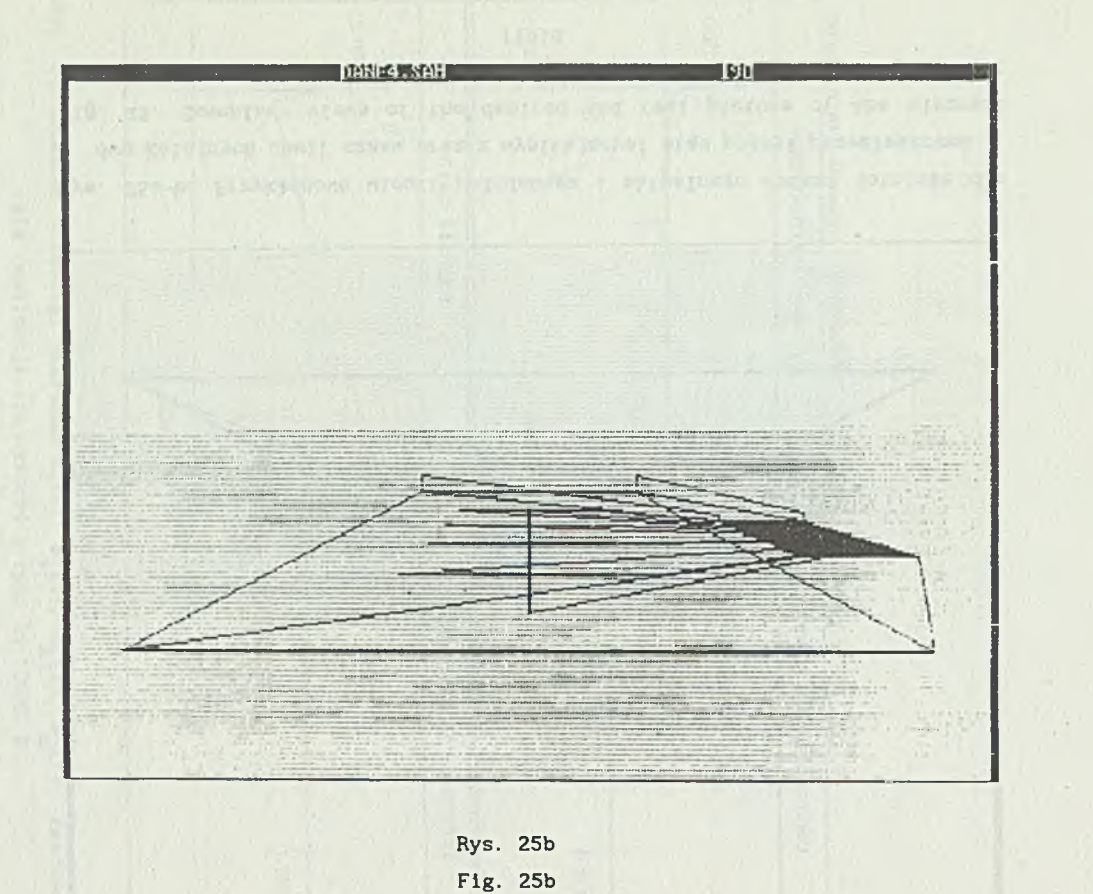

Błachuta i imi

E.

#### Abstract

A method and results of simulation of visual information based control of aircraft motion is presented. Simulation system consists of two units: a plant and a controller simulation unit and a visual feedback channel simulation simulation unit.

The first unit performs the following duties: data input, flight trajectory planning, structural analysis execution, control simulation and output data recording.

A structure of a superordinated controller is of OLF type.

Basing on the visual information motion parameters of an airstrip to desired one that ensures transformation of actual view are calculated. It is a base to desired trajectory planning. The trajectory consists of arcs and straight segments. It is realized by stabilization of pitch and bank angles obtained from static calculations for the steady state motion and by the follow-up action of yawing angle with desired constant or linearly variable values.

The second unit performs the following duties: displacement field based on estimation of motion parameters and the display of simulation results. The visual channel model consists of a camera placed on the aircraft and a stage including a plane with a coordinate grid and an airstrip. Camera operation is modeled by a perspective transformation.

The display feature enables graphical presentation of the simulation results including: 12 aircraft state variable diagrams, 6 control variable diagrams and 6 airstrip motion parameter diagrams. It is possible to present the diagrams as time function graphs and the simulation of the stage view seen by the camera connected with aircraft.

It is also possible to present a displacement field defined by the actual and the desired airstrip position.